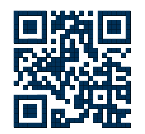

## **Quick Reference Card for RWTH Aachen University**

Guidelines for the Application, Approval and Allocation of HPC-Resources at RWTH Aachen University

<https://itc.rwth-aachen.de/hpc> document created by <https://hpc.dh.nrw>

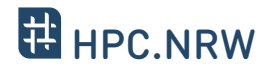

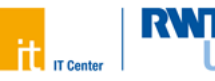

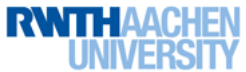

<span id="page-0-0"></span>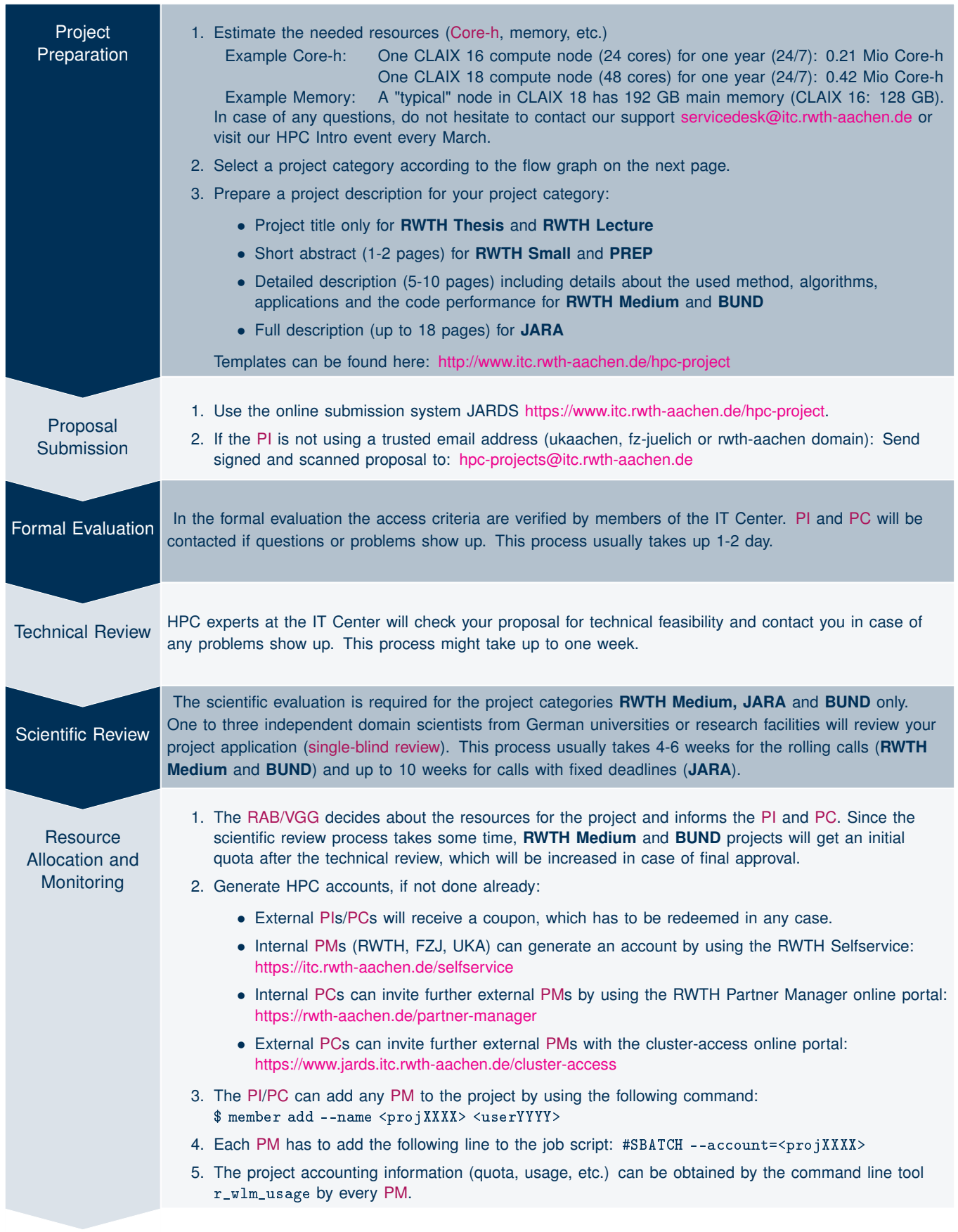

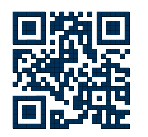

## **Quick Reference Card for RWTH Aachen University**

Guidelines for the Application, Approval and Allocation

of HPC-Resources at RWTH Aachen University <https://itc.rwth-aachen.de/hpc>

document created by <https://hpc.dh.nrw>

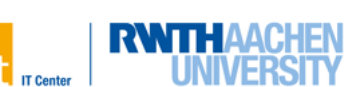

**H**HPC.NRW

The consumption of computing time is measured in [Core-h.](#page-1-0) If you need less than 0.024 Mio Core-h per year as a scientist at RWTH Aachen University (students: 0.006 Mio Core-h), there is no need to write an application for compute time, because you can use your personal default quota. Please only submit an application if you need more resources. Furthermore, ensure to apply for an adequate amount of resources which enables you use the compute time over the complete project period (avoid "chain projects"). Use the project selection flow chart below to figure out a fitting project category. Please refer to page [1](#page-0-0) to see the complete application and approval process for the selected project category.

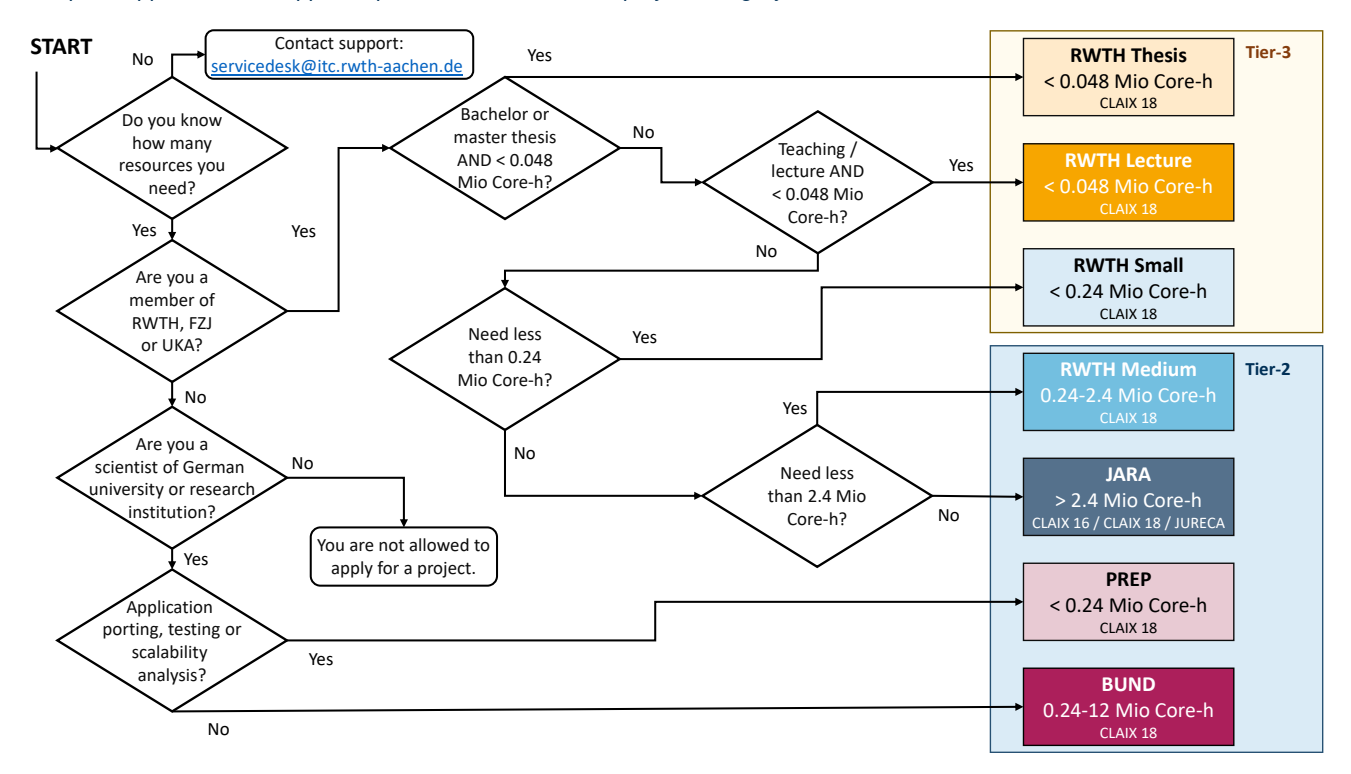

## **Glossary of Terms and Definitions**

- <span id="page-1-0"></span>**Core-h** A Core-Hour (Core-h) is a unit used for the accounting of compute cluster resources. One core-hour equals one CPU core being used for the duration of one hour of execution time. The latter is always measured as the elapsed wall clock time from the job start to the job finish and not as the actual CPU time. For exclusively scheduled jobs (i.e., jobs using the complete node), the used core-hours usage are always equal to the total number of CPU cores on the allocated nodes times the execution time, regardless of the actual number of node slots allocated to the job.
- <span id="page-1-2"></span>**PC** The person to contact (PC) (previously called technical contact,TC) prepares the application and the project description, fills out the (online) forms and manages the computing project technically. After the project has been approved and set up by the IT Center, the PC is responsible for adding each (new) project members (PM) to the project. Typically the PI nominates the PC, but he can as well act as the PC himself. The PC is a project member (PM) as well.
- <span id="page-1-1"></span>**PI** The Principal Investigator (PI) has to take responsibility for the project application and the project execution. He/She has to be a senior researcher (a leading scientist with a Dr./PhD degree or a permanent position) who can also act as a reviewer for other submissions of computing project applications or otherwise to nominate and supervise a delegate who is able to thoroughly take part in the reviewing process. He/She has to sign the paper version of the application and he/she is also responsible for any due status or final reports. Furthermore, the PI is responsible for granting access to further project members. He has to make sure that citizens of countries that are subject to the export control policy of the German Federal Government have an additional authorization from the German Federal Office for Economic Affairs and Export Control (BAFA) before they are allowed to use the RWTH Compute Cluster. For lectures, seminars and practica the corresponding lecturer acts as the PI; for thesis works the primary advisor acts as the PI. The PI is a project member (PM) as well.
- <span id="page-1-5"></span>**PM** A Project Member (PM) can use the approved compute resources for a specific project.
- <span id="page-1-4"></span>**RAB/VGG** The Resource Allocation Board (RAB) (German: Vergabegremium (VGG)) decides about a compute time application based on the technical and/or scientific reviews and the available resources.
- <span id="page-1-3"></span>**single-blind review** A review process in which the reviewers know the identity of the authors of the proposal, but the author does not know the identities of the reviewers.